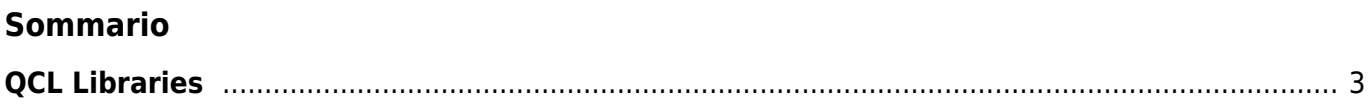

# <span id="page-2-0"></span>**QCL Libraries**

### [Rules of using a function](https://wiki.qem.it/doku.php/en/software/qview/qview_6/qcl_library/rules_of_using_a_function)

# **FUNCTIONS FOR OPERATIONS ON DIGITAL INPUTS**

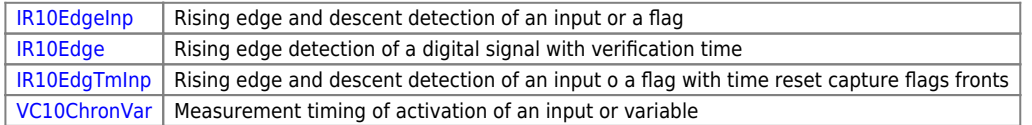

#### **FUNCTIONS FOR OPERATIONS ON DIGITAL OUTPUTS**

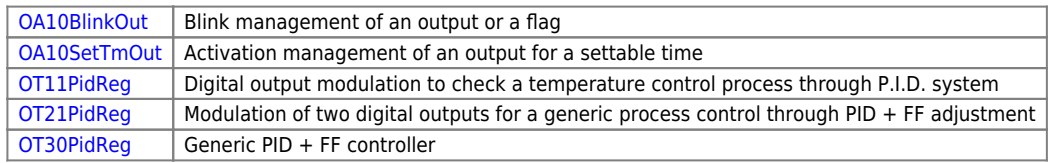

# **FUNCTIONS FOR OPERATIONS ON VARIABLES**

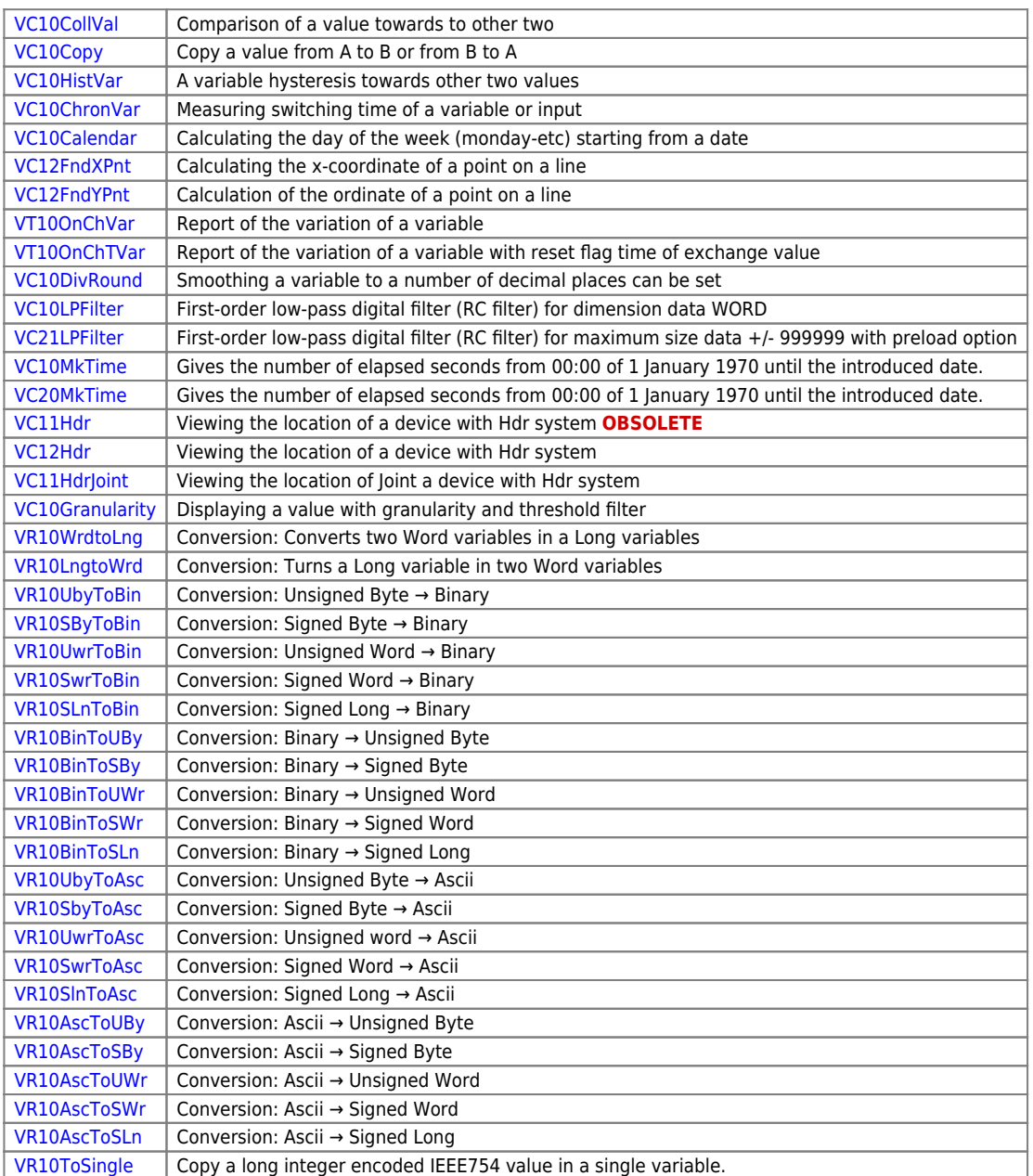

#### **ENCODER CONTROL FUNCTIONS**

[DT11BreakEnc](https://wiki.qem.it/doku.php/en/software/qview/qview_6/qcl_library/dt11breakenc) | Encoder breakage control ANALOG axes

### [DT21BreakEnc](https://wiki.qem.it/doku.php/en/software/qview/qview_6/qcl_library/dt21breakenc) | Encoder breakage control ON/OFF axes

### **GENERAL FUNCTIONS FOR POSITIONERS**

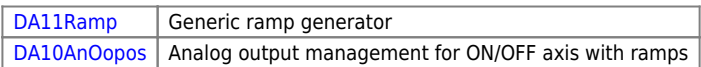

### **CIRCULAR BUFFER MANAGEMENT FUNCTIONS**

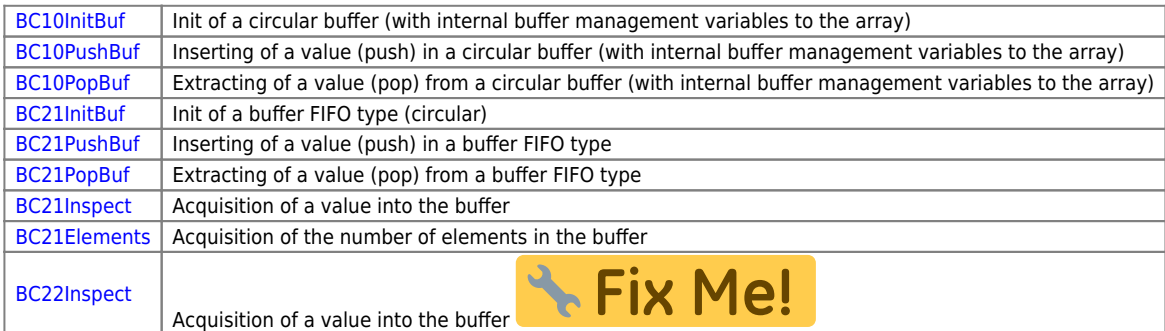

# **FUNCTIONS WITH GENERAL OPERATIONS ON ARRAYS**

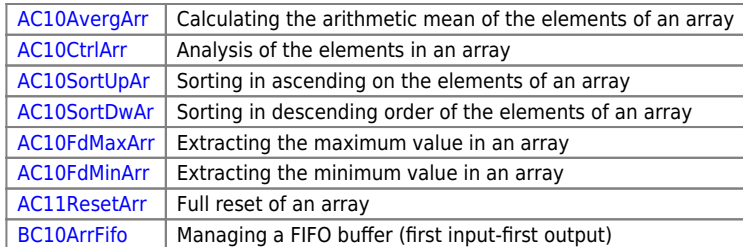

### **FUNCTIONS FOR MODBUS PROTOCOL**

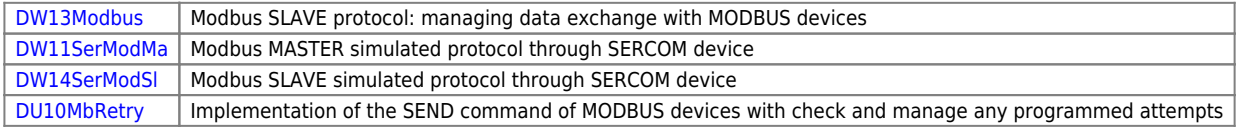

### **FUNCTIONS FOR VECTOR IMAGE (QPAINT)**

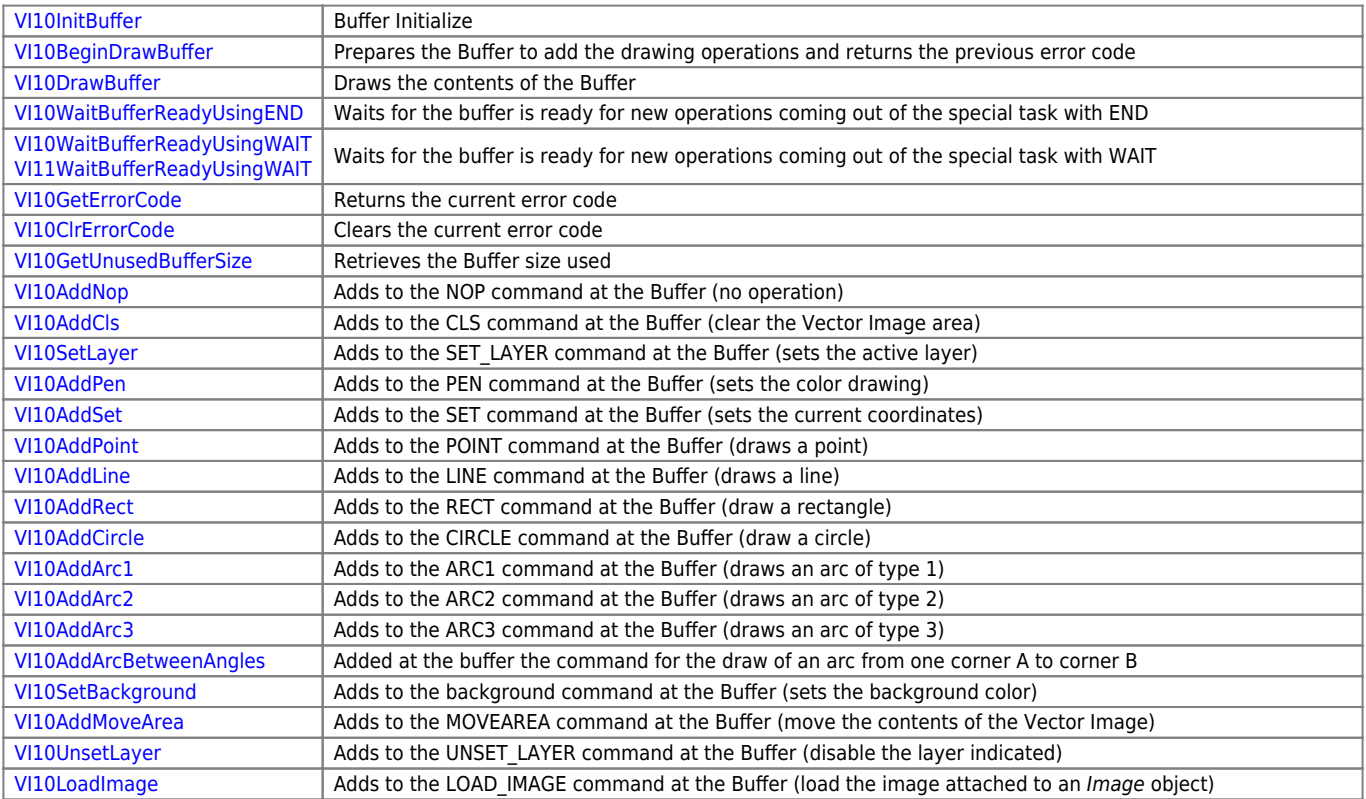

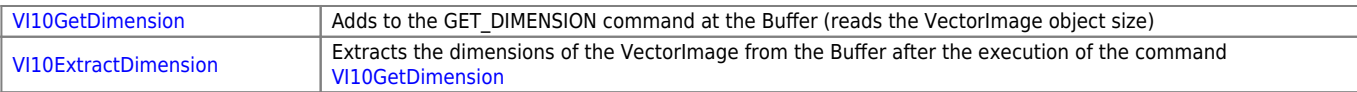

# **FUNCTIONS FOR MANAGING THERMOCOUPLES**

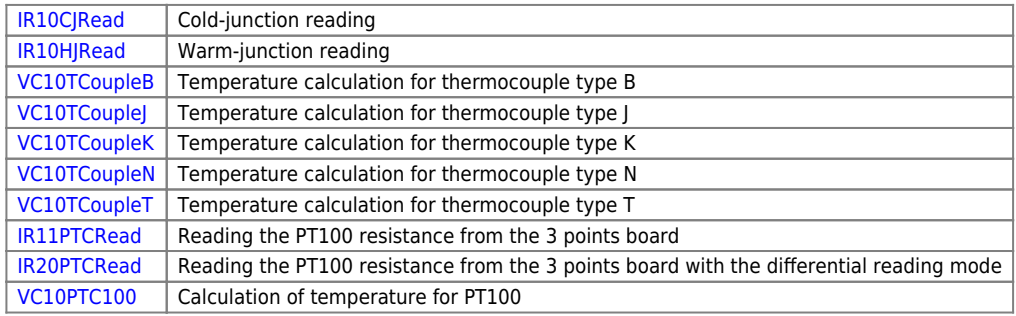

### **FUNCTIONS FOR MANAGING PROGRAMMABLE OUTPUTS**

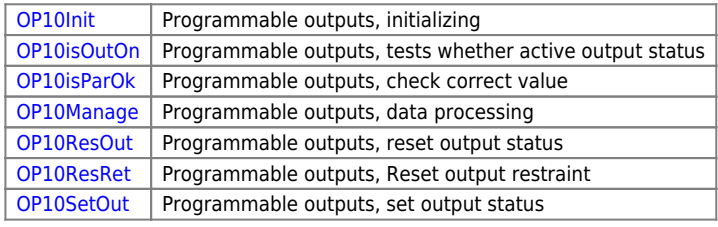

### **FUNCTIONS FOR CALCULATING CHECKSUM**

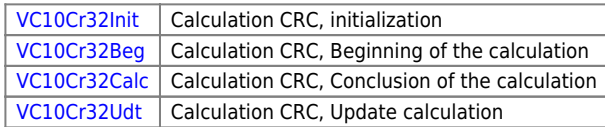

#### *FUNCTIONS FOR SYNCROMOVE*

### **GENERAL FUNCTIONS FOR WORKING WITH CAMMING**

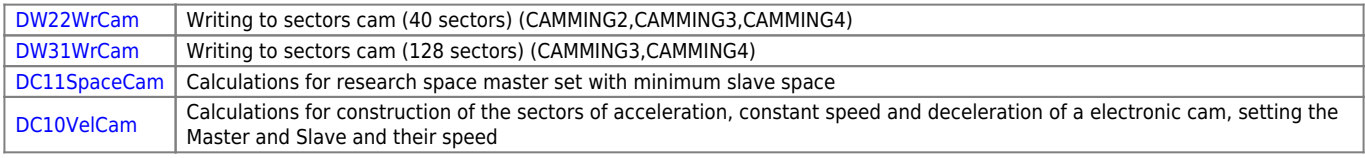

# **GEARING FUNCTIONS**

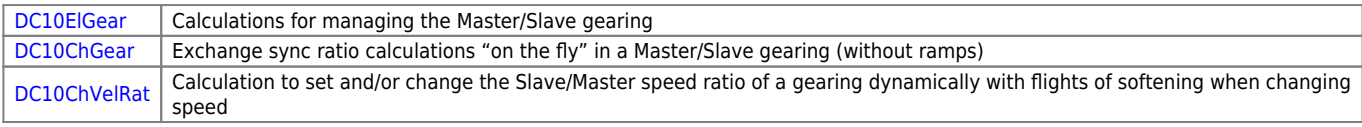

### **FUNCTIONS FOR FLY CUT**

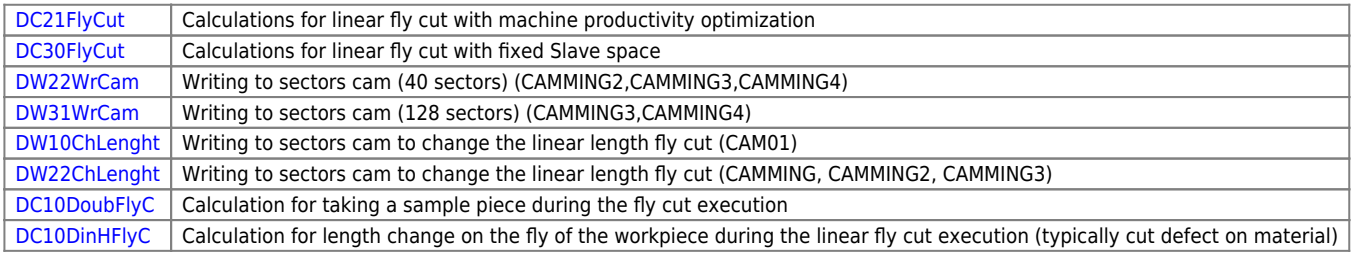

### **FUNCTIONS FOR WIRE-GUIDES**

[DC10Winding](https://wiki.qem.it/doku.php/en/software/qview/qview_6/qcl_library/dc10winding) | Calculation for the cam building for the wire-guides management

# **FUNCTIONS FOR CIRCULAR FLY CUT**

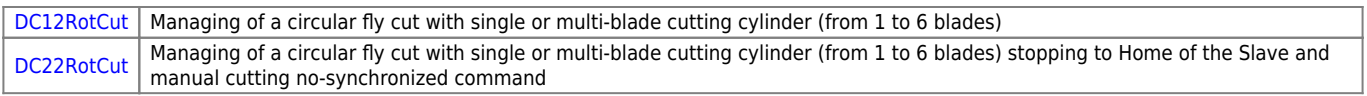

# **SYSTEM FUNCTIONS**

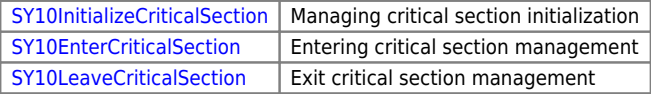

### **STRING FUNCTIONS**

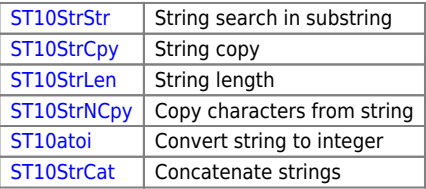

Documento generato automaticamente da **Qem Wiki** -<https://wiki.qem.it/> Il contenuto wiki è costantemente aggiornato dal team di sviluppo, è quindi possibile che la versione online contenga informazioni più recenti di questo documento.